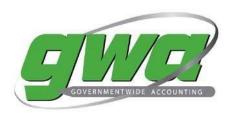

## **GWA SUPERVISOR ENROLLMENT FORM**

This form is used to establish or revoke GWA supervisor designation, which enables the designee to request for access to the CARS and GTAS applications.

| Check one:                                                 | ew Access Revoke Existing Access                                                                                                    |
|------------------------------------------------------------|----------------------------------------------------------------------------------------------------|
| Section I – New/Revoked GI                                 | WA Supervisor Information                                                                                                    |
| Name:                                                      |                                                                                                    |
| Organization/Agency                                        |                                                                                                    |
| Work Phone:                                                |                                                                                                    |
| Email Address:                                             |                                                                                                    |
| You should have an existing Identity in SailPoint Identity | IQ To establish an Identity visit https://iiq.fiscal.treasury.gov                                                                                               |
| Section II – Approval to Esta                              | ablish New/Revoke Existing GWA Supervisor Account                                                                                                    |
|                                                            | equest should be the manager of the above-named user who is requesting the hom supervisor designation is being revoked. This approver is <u>not required</u> to |
| Approver Name:                                             |                                                                                                    |
| Email:                                                     |                                                                                                    |
| Signature:                                                 | Date:                                                                                                    |

## Submit your completed form to the Treasury Support Center via email GWA@stls.frb.org

This form is in compliance with the Privacy Act of 1974 (Section 552a, 5 U.S.C., Section 301, 5 U.S.C., Section 3105, 44 U.S.C., 18 U.S.C., 3056), and the Treasury Departmental Offices Directive DO 216. The information you provide on this form will be used principally to aid in the completion of your access request to Fiscal Service systems. All or part of this information may be furnished to Federal, State, local and public agencies in the event a violation of law is disclosed. Completion of this form is voluntary; however, failure to complete the form requested will result in no consideration for access to Fiscal Service systems. Although no penalties are authorized if you do not provide the requested information, failure to supply information will result in your not receiving access to Fiscal Service systems.